<span id="page-0-3"></span>*vce* \_*option* — Variance estimators

[Description](#page-0-0) [Syntax](#page-0-1) [Options](#page-0-2) [Remarks and examples](#page-1-0) [Methods and formulas](#page-3-0) [Also see](#page-4-0)

## <span id="page-0-0"></span>**Description**

This entry describes the vce() option, which is common to most estimation commands. vce() specifies how to estimate the variance–covariance matrix (VCE) corresponding to the parameter estimates. The standard errors reported in the table of parameter estimates are the square root of the variances (diagonal elements) of the VCE.

## <span id="page-0-1"></span>**Syntax**

 $estimation\_cmd \dots [$ ,  $vce(vcetype) \dots ]$ 

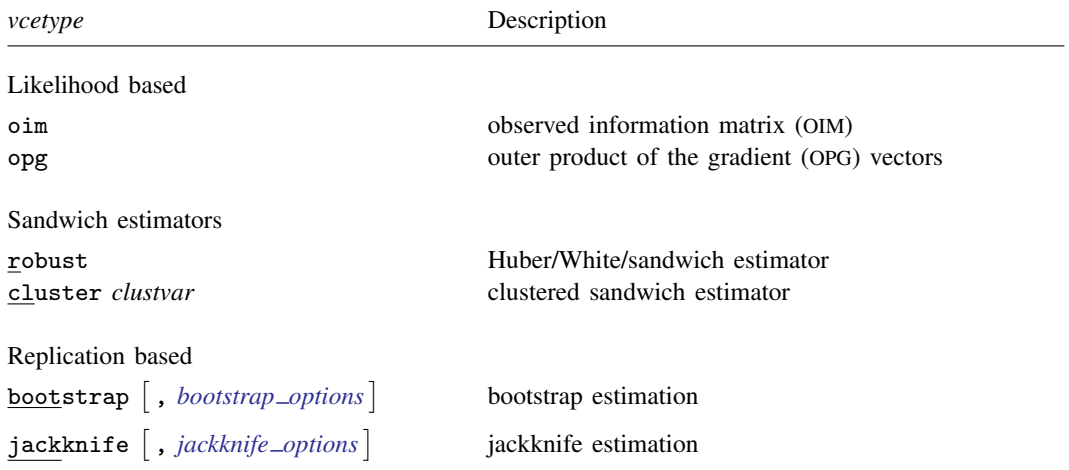

# <span id="page-0-2"></span>**Options**

 $\overline{a}$ 

SE/Robust SE/Robust Letter and the contract of the contract of the contract of the contract of the contract of the contract of the contract of the contract of the contract of the contract of the contract of the contract of the contr

vce(oim) is usually the default for models fit using maximum likelihood. vce(oim) uses the observed information matrix (OIM); see [R] [ml](http://www.stata.com/manuals15/rml.pdf#rml).

vce(opg) uses the sum of the outer product of the gradient (OPG) vectors; see  $[R]$  [ml](http://www.stata.com/manuals15/rml.pdf#rml). This is the default VCE when the technique (bhhh) option is specified; see  $[R]$  [maximize](http://www.stata.com/manuals15/rmaximize.pdf#rmaximize).

vce(robust) uses the robust or sandwich estimator of variance. This estimator is robust to some types of misspecification so long as the observations are independent; see [U[\] 20.22 Obtaining](http://www.stata.com/manuals15/u20.pdf#u20.22Obtainingrobustvarianceestimates) [robust variance estimates](http://www.stata.com/manuals15/u20.pdf#u20.22Obtainingrobustvarianceestimates).

If the command allows pweights and you specify them, vce(robust) is implied; see [U[\] 20.24.3 Sampling weights](http://www.stata.com/manuals15/u20.pdf#u20.24.3Samplingweights).

- vce(cluster *clustvar*) specifies that the standard errors allow for intragroup correlation, relaxing the usual requirement that the observations be independent. That is, the observations are independent across groups (clusters) but not necessarily within groups. *clustvar* specifies to which group each observation belongs, for example, vce(cluster personid) in data with repeated observations on individuals. vce(cluster *clustvar*) affects the standard errors and variance–covariance matrix of the estimators but not the estimated coefficients; see [U[\] 20.22 Obtaining robust variance](http://www.stata.com/manuals15/u20.pdf#u20.22Obtainingrobustvarianceestimates) [estimates](http://www.stata.com/manuals15/u20.pdf#u20.22Obtainingrobustvarianceestimates).
- vce ([bootstrap](http://www.stata.com/manuals15/rbootstrap.pdf#rbootstrap)  $\lceil$  , *bootstrap\_options*  $\rceil$ ) uses a bootstrap; see [R] bootstrap. After estimation with vce(bootstrap), see [R] [bootstrap postestimation](http://www.stata.com/manuals15/rbootstrappostestimation.pdf#rbootstrappostestimation) to obtain percentile-based or bias-corrected confidence intervals.

<span id="page-1-0"></span>vce([jackknife](http://www.stata.com/manuals15/rjackknife.pdf#rjackknife)  $\lceil$  , *jackknife\_options*  $\rceil$ ) uses the delete-one jackknife; see [R] **jackknife**.

## **Remarks and examples [stata.com](http://stata.com)**

Remarks are presented under the following headings:

[Prefix commands](#page-1-1) [Passing options in vce\(\)](#page-3-1)

### <span id="page-1-1"></span>**Prefix commands**

Specifying vce(bootstrap) or vce(jackknife) is often equivalent to using the corresponding prefix command. Here is an example using jackknife with regress.

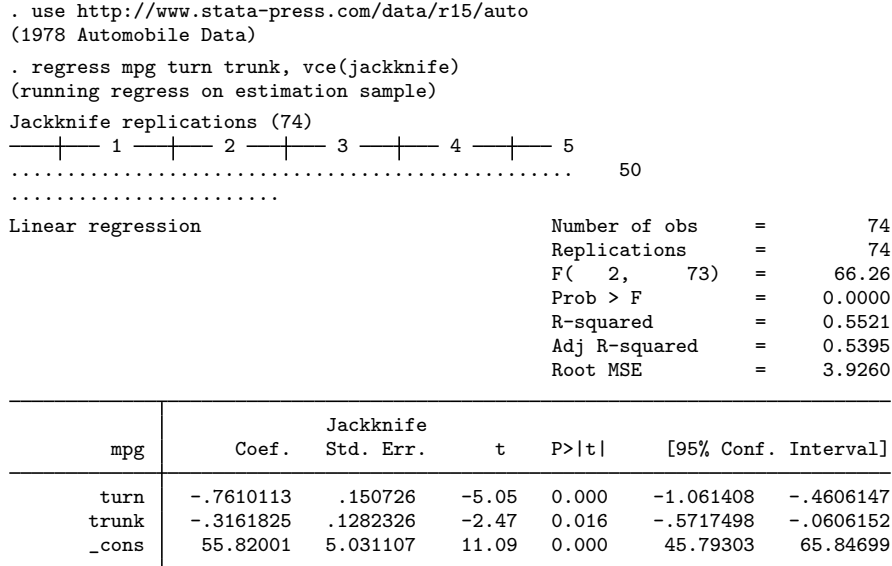

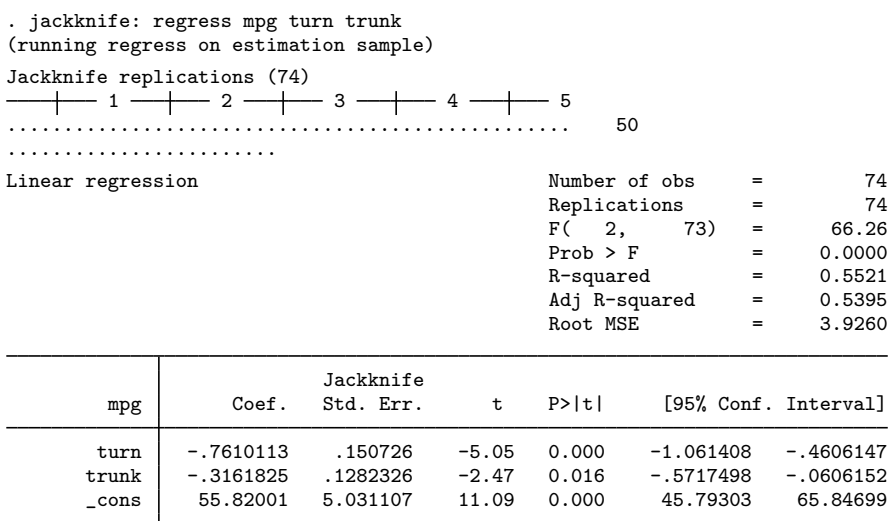

Here it does not matter whether we specify the vce(jackknife) option or instead use the jackknife prefix.

However, vce(jackknife) should be used in place of the jackknife prefix whenever available because they are not always equivalent. For example, to use the jackknife prefix with clogit properly, you must tell jackknife to omit whole groups rather than individual observations. Specifying vce(jackknife) does this automatically.

- . use http://www.stata-press.com/data/r15/clogitid
- . jackknife, cluster(id): clogit y x1 x2, group(id) (output omitted )

This extra information is automatically communicated to jackknife by clogit when the vce() option is specified.

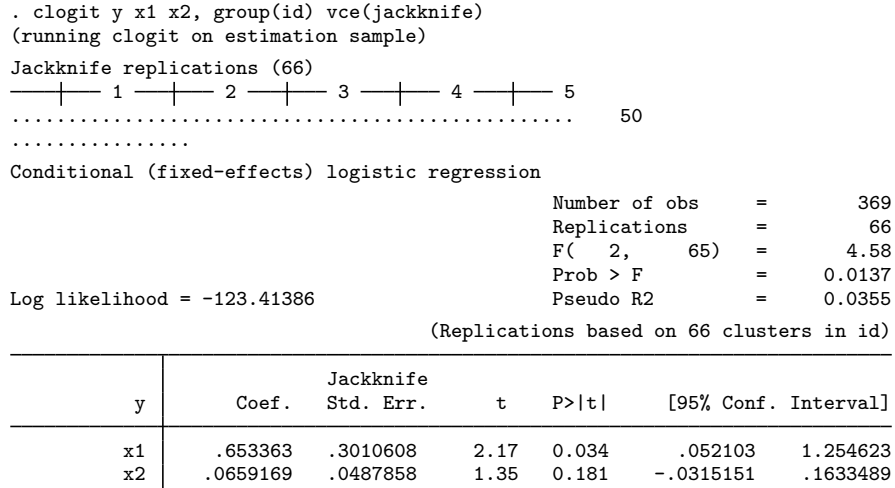

### <span id="page-3-1"></span>**Passing options in vce()**

If you wish to specify more options to the bootstrap or jackknife estimation, you can include them within the vce() option. Below we request 300 bootstrap replications and save the replications in bsreg.dta:

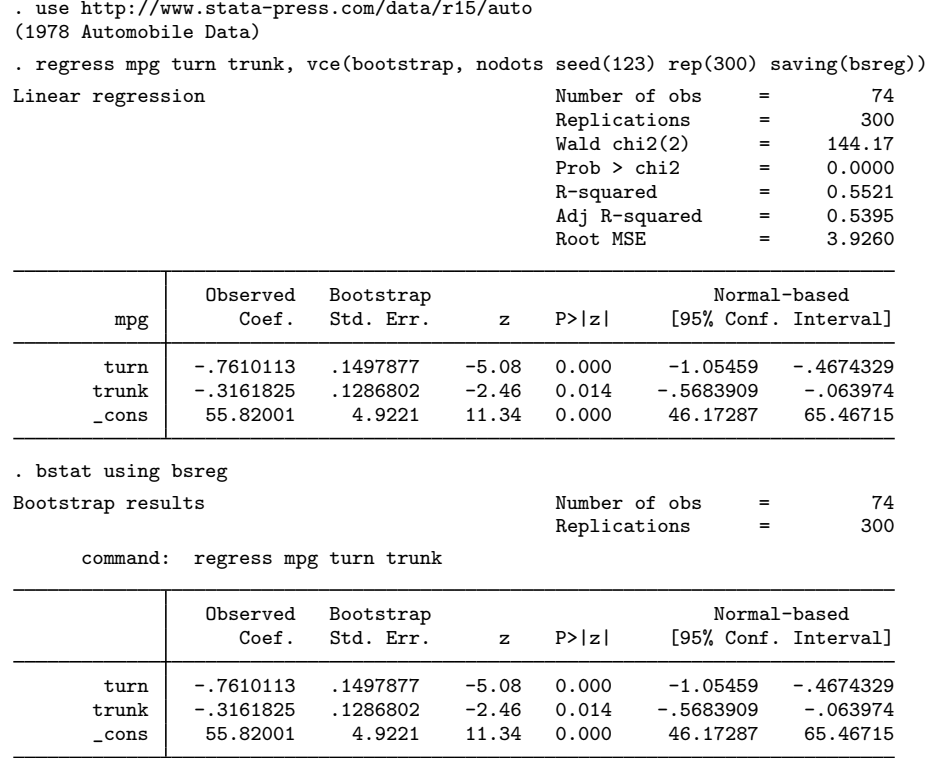

### <span id="page-3-0"></span>**Methods and formulas**

By default, Stata's maximum likelihood estimators display standard errors based on variance estimates given by the inverse of the negative Hessian (second derivative) matrix. If vce (robust), vce(cluster *clustvar*), or pweights is specified, standard errors are based on the robust variance estimator (see [U[\] 20.22 Obtaining robust variance estimates](http://www.stata.com/manuals15/u20.pdf#u20.22Obtainingrobustvarianceestimates)); likelihood-ratio tests are not appropriate here (see [SVY] [survey](http://www.stata.com/manuals15/svysurvey.pdf#svysurvey)), and the model  $\chi^2$  is from a Wald test. If vce (opg) is specified, the standard errors are based on the outer product of the gradients; this option has no effect on likelihood-ratio tests, though it does affect Wald tests.

If vce(bootstrap) or vce(jackknife) is specified, the standard errors are based on the chosen replication method; here the model  $\chi^2$  or F statistic is from a Wald test using the respective replicationbased covariance matrix. The t distribution is used in the coefficient table when the vce (jackknife) option is specified. vce(bootstrap) and vce(jackknife) are also available with some commands that are not maximum likelihood estimators.

# <span id="page-4-0"></span>**Also see**

- [R] [bootstrap](http://www.stata.com/manuals15/rbootstrap.pdf#rbootstrap) Bootstrap sampling and estimation
- [R] [jackknife](http://www.stata.com/manuals15/rjackknife.pdf#rjackknife) Jackknife estimation
- [XT] *vce [options](http://www.stata.com/manuals15/xtvce_options.pdf#xtvce_options)* Variance estimators
- [U[\] 20 Estimation and postestimation commands](http://www.stata.com/manuals15/u20.pdf#u20Estimationandpostestimationcommands)